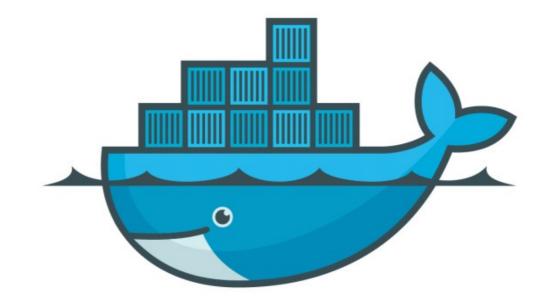

## DOCKER

Assignment Answer: Bind Mount

- Start Nginx with Bind Mount Location docker container run -p 80:80 - -mount type=bind,source="\$ (pwd)",target=/usr/share/nginx/html nginx
- ► Change File at Mount Location

## Will see you in Next Lecture...

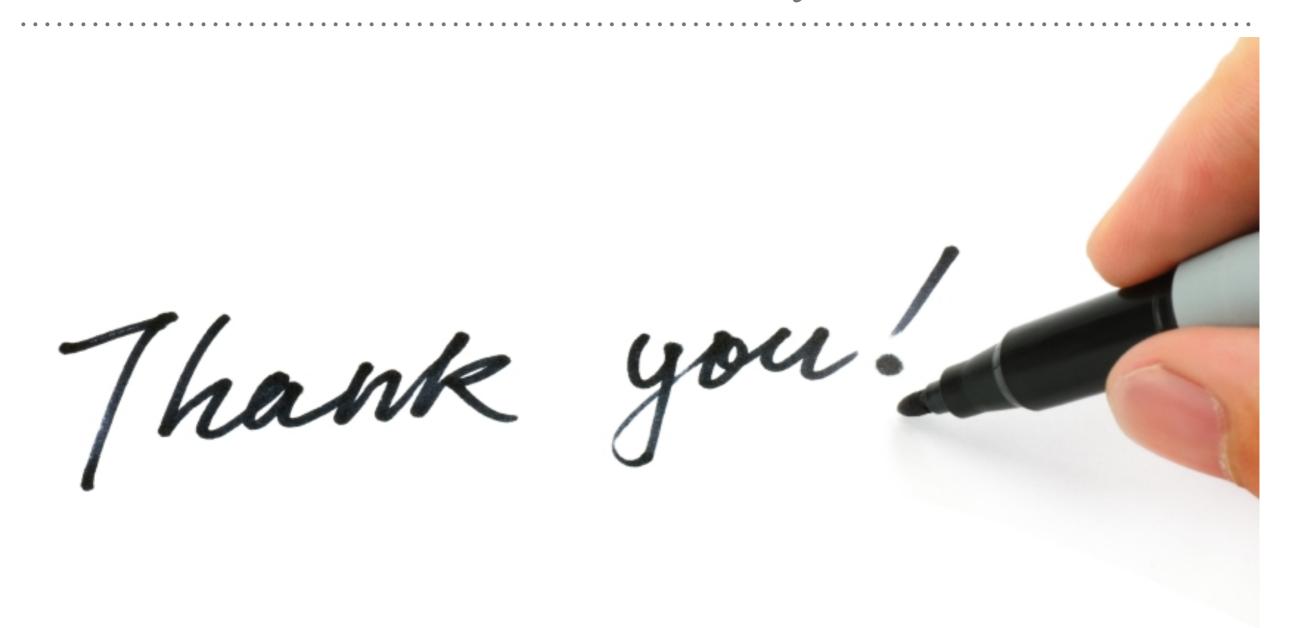

See you in next lecture ...